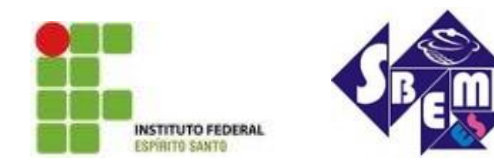

## **III SEMANA DA MATEMÁTICA DO IFES/VITÓRIA** Vitória, 12 a 14 de novembro de 2013

# **USO DA PLANILHA EXCEL PARA ESTUDO DE SÉRIES E VERIFICAÇÃO DE CONVERGÊNCIA**

**Palavras-Chave:** Planilha, Excel, Convergência, Séries, Cálculo Diferencial e Integral II.

# **INTRODUÇÃO**

O presente trabalho é parte de uma pesquisa proposta na disciplina de Cálculo Diferencial e Integral II no curso de Licenciatura em Matemática do Instituto Federal do Espírito Santo IFES/Vitória. Esta proposta tem o objetivo de promover discussão acerca da verificação de convergência de séries com o uso da planilha do Excel, que é um software popular e de fácil acesso. Nossa motivação para o trabalho surgiu da dificuldade dos alunos do ensino superior em ver que uma série converge. Acreditamos como Gladcheff, Zuffi e Silva (2001), que o uso de softwares pode ser um importante aliado no desenvolvimento cognitivo de cada aluno facilitando um trabalho que se adapta a distintos ritmos de aprendizagens e permite que os educandos aprendam com seus erros. Com isso, podemos constatar que um software é um forte aliado na construção e reforço no aprendizado do aluno em cursos superiores.

#### **UMA INTRODUÇÃO AO ESTUDO DE SÉRIES**

Segundo Boyer (1993), um dos primeiros matemáticos a defrontar séries foi o matemático grego Arquimedes (c. 220.a C.). Uma série estudada por esse matemático grego foi  $\lim_{n\to\infty} 4^{-n} = 0$ , que hoje pode ser escrita como:

$$
\sum_{n=1}^{\infty} 4^{-n} = \frac{1}{3} (1)
$$

Séculos depois, Leibniz, inquieto pelo contraste entre à ideia de convergência e divergência, propôs um teste para séries alternadas, que foi o primeiro teste de convergência da história.

O estudo de séries tem por objetivo compreender a soma de uma sequência infinita e desenvolver métodos para calculá-las. Segundo Thomas (2009), a definição de séries é dada a partir de uma sequência de números  $\{a_n\}$ , em uma expressão da forma  $a_1 + a_2 + a_3 + ... a_n + ...$ , que é chamada de **série infinita**. O número an é o **n-ésimo termo** da série. A sequência {an} definida por:

$$
s_1 = a_1
$$
  

$$
s_2 = a_1 + a_2
$$

$$
s_n = a_1 + a_2 + ... + a_n = \sum_{k=1}^n ak
$$

Chamamos s<sub>1</sub>, s<sub>2</sub>, s<sub>3</sub>... de sequência de somas parciais da série na qual o número s<sub>n</sub> é a **n-ésima soma parcial.** Por definição, se a sequência de somas parciais convergir para um limite L, dizemos que a série converge e que sua soma é L. Nesse caso, também escrevemos, como

$$
a_1 + a_2 + ... + a_n = \sum_{k=1}^n an = L
$$

Por outro lado, se a sequência de suas somas não converge, dizemos que a série **diverge.**

#### **METODOLOGIA**

O Microsoft Office Excel, popularmente conhecido como Excel, é um software desenvolvido pela Microsoft, que se faz uso de planilhas, em formato de linhas e colunas. Sua interface é bastante intuitiva e tem capacidade para o uso de ferramentas como cálculo e construção de gráficos, conforme mostra a figura abaixo.

| <b>Fig</b>              | $\blacksquare$             | $\begin{array}{c} \mathcal{R}_{\text{new}}(\mathbf{P}_{\text{new}}) \end{array}$<br>$\overline{\phantom{a}}$ |                             |                                                                     |                 |                                  |                                    | Pasta1 - Microsoft Excel              |                                |    |                                                                               |   |                                          |                                      | $E_{\rm H}$                                              | $\overline{\mathbf{x}}$                     |
|-------------------------|----------------------------|----------------------------------------------------------------------------------------------------|-----------------------------|---------------------------------------------------------------------|-----------------|----------------------------------|------------------------------------|---------------------------------------|--------------------------------|----|-------------------------------------------------------------------------------|---|------------------------------------------|--------------------------------------|----------------------------------------------------------|---------------------------------------------|
|                         | Início                     | Inserir                                                                                                    |                             | Layout da Página                                                    | Fórmulas        | Dados                            | <b>Revisão</b>                     | Exibição                              |                                |    |                                                                               |   |                                          |                                      | 0                                                        | $\blacksquare$<br>$\boldsymbol{\mathsf{x}}$ |
|                         | 医血<br>Colar<br>J           | Calibri                                                                                                    | $\overline{\phantom{a}}$ 11 | $\Lambda$ $\Lambda$<br>$\star$<br>$N I S = \frac{1}{2}$             | $\equiv \equiv$ | $ 3\rangle$<br>$\equiv$<br>まま着催録 | 冒<br>国                             | Geral<br>图-% 000<br>$0.4^{0.0}_{0.4}$ | $\star$                        |    | Fis Formatação Condicional *<br>Formatar como Tabela *<br>Estilos de Célula ~ |   | gra Inserir *<br>Excluir *<br>Formatar * | $\Sigma$ -<br>$\overline{4}$<br>$2-$ | A<br>Classificar Localizar e<br>e Filtrar * Selecionar * |                                             |
|                         | Área de Tra 5              |                                                                                                    | Fonte                       | 履                                                                   |                 | Alinhamento                      | $\overline{\mathrm{E}_\mathrm{R}}$ | Número                                | $\overline{\tau_{\mathbb{R}}}$ |    | Estilo                                                                        |   | Células                                  |                                      | Edição                                                   |                                             |
|                         | $\mathbb{A}1$              | ٠                                                                                                    | $\alpha$                    | $f_{x}% =-\sqrt{\varepsilon }^{2}+\left\vert x_{0}\right\vert ^{2}$ |                 |                                  |                                    |                                       |                                |    |                                                                               |   |                                          |                                      |                                                          | ¥                                           |
|                         | A                          | B.                                                                                                    | $\mathsf C$                 | D                                                                   | E.              | F                                | G                                  | H                                     |                                |    | J                                                                             | K | L                                        | M                                    | N.                                                       | $\circ$                                     |
| $\mathbf 1$             |                            |                                                                                                    |                             |                                                                     |                 |                                  |                                    |                                       |                                |    |                                                                               |   |                                          |                                      |                                                          |                                             |
| $\overline{\mathbf{c}}$ |                            |                                                                                                    |                             |                                                                     |                 |                                  |                                    |                                       |                                |    |                                                                               |   |                                          |                                      |                                                          |                                             |
| $\overline{3}$          |                            |                                                                                                    |                             |                                                                     |                 |                                  |                                    |                                       |                                |    |                                                                               |   |                                          |                                      |                                                          |                                             |
| 4<br>5                  |                            |                                                                                                    |                             |                                                                     |                 |                                  |                                    |                                       |                                |    |                                                                               |   |                                          |                                      |                                                          |                                             |
| 6                       |                            |                                                                                                    |                             |                                                                     |                 |                                  |                                    |                                       |                                |    |                                                                               |   |                                          |                                      |                                                          |                                             |
| $\overline{7}$          |                            |                                                                                                    |                             |                                                                     |                 |                                  |                                    |                                       |                                |    |                                                                               |   |                                          |                                      |                                                          |                                             |
| 8                       |                            |                                                                                                    |                             |                                                                     |                 |                                  |                                    |                                       |                                |    |                                                                               |   |                                          |                                      |                                                          |                                             |
| 9                       |                            |                                                                                                    |                             |                                                                     |                 |                                  |                                    |                                       |                                |    |                                                                               |   |                                          |                                      |                                                          |                                             |
| 10                      |                            |                                                                                                    |                             |                                                                     |                 |                                  |                                    |                                       |                                |    |                                                                               |   |                                          |                                      |                                                          |                                             |
| 11                      |                            |                                                                                                    |                             |                                                                     |                 |                                  |                                    |                                       |                                |    |                                                                               |   |                                          |                                      |                                                          |                                             |
| 12                      |                            |                                                                                                    |                             |                                                                     |                 |                                  |                                    |                                       |                                |    |                                                                               |   |                                          |                                      |                                                          |                                             |
| 13                      |                            |                                                                                                    |                             |                                                                     |                 |                                  |                                    |                                       |                                |    |                                                                               |   |                                          |                                      |                                                          |                                             |
| 14                      |                            |                                                                                                    |                             |                                                                     |                 |                                  |                                    |                                       |                                |    |                                                                               |   |                                          |                                      |                                                          |                                             |
| 15                      |                            |                                                                                                    |                             |                                                                     |                 |                                  |                                    |                                       |                                |    |                                                                               |   |                                          |                                      |                                                          |                                             |
| 16                      |                            |                                                                                                    |                             |                                                                     |                 |                                  |                                    |                                       |                                |    |                                                                               |   |                                          |                                      |                                                          |                                             |
| 17                      |                            |                                                                                                    |                             |                                                                     |                 |                                  |                                    |                                       |                                |    |                                                                               |   |                                          |                                      |                                                          |                                             |
| 18<br>19                |                            |                                                                                                    |                             |                                                                     |                 |                                  |                                    |                                       |                                |    |                                                                               |   |                                          |                                      |                                                          |                                             |
|                         |                            |                                                                                                    |                             |                                                                     |                 |                                  |                                    |                                       |                                |    |                                                                               |   |                                          |                                      |                                                          |                                             |
|                         | II + + H Plan1 Plan2 Plan3 |                                                                                                    |                             | $\sqrt{2}$                                                          |                 |                                  |                                    |                                       |                                | пc |                                                                               |   | Ш                                        | $100%$ $\bigcap$                     | $\overline{0}$                                           | ×Г<br>$\bigoplus$                           |
| Pronto                  |                            |                                                                                                    |                             |                                                                     |                 |                                  |                                    |                                       |                                |    |                                                                               |   | <b>BOD</b>                               |                                      |                                                          |                                             |

**Figura 2 - Interface Excel 2007**

Ao abrir o Excel deve-se escolher três colunas e em seguida escolher a série desejada. Primeiramente na coluna A coloque os valores para N, na segunda coluna B será os valores para An e na terceira coluna C será para os valores de Sn da série desejada. Por exemplo, para fazer o cálculo da série (1), proposta por Arquimedes, devemos prosseguir da seguinte forma: na coluna A escolha o valor de n, em seguida devemos ir na coluna B correspondente a n = 1 que se encontra na coluna A e reescrever a série "= 1/4^A2" onde, A2 corresponde ao valor que atribuímos para n, para n = 2 vale o mesmo procedimento, devemos reescrever a série na coluna B e reescrever a notação usando "= 1/4^A3" , para encontrar outros valores da série selecionamos a coluna com os valores de N e a coluna com os valores encontrados para An e arrastamos para baixo e assim encontraremos os valores de An para quaisquer n.

Para encontrarmos os valores de Sn deve-se reescrever a série na coluna C usando uma notação parecida para encontrar os valores de An só que agora devemos por "= C2+1/4^A3", onde C2

representa o termo anterior da série somando-se ao valor de Sn que queremos encontrar e para saber qual valor Sn converge ou diverge faremos o mesmo procedimento em An selecionaremos dois valores em Sn e arrastaremos para baixo encontrando assim o valor que Sn converge.

|                |                                                                               |                                                                                      | series - Microsoft Excel                                                                                                    |                                                      |                     |                                                                  |                                                     |                   | Đ.<br>-                                                          |                           |
|----------------|-------------------------------------------------------------------------------|--------------------------------------------------------------------------------------|----------------------------------------------------------------------------------------------------|------------------------------------------------------|---------------------|------------------------------------------------------------------|-----------------------------------------------------|-------------------|------------------------------------------------------------------|---------------------------|
|                | Início<br>Inserir                                                             | Layout da Página<br>Fórmulas                                                         | Revisão<br>Dados                                                                                                    | Exibição                                             |                     |                                                                  |                                                     |                   | 0<br>$\Box$                                                      | $\boldsymbol{\mathsf{x}}$ |
|                | ¥<br>Calibri<br>G)<br>Colar<br>S<br>$N$ $I$<br>Í<br>Área de Tra <sup>Fa</sup> | $A^{\dagger} A^{\dagger}$<br>$\equiv$<br>$+11$<br>$\equiv$<br>事書<br>B<br>Fonte<br>г, | Geral<br>昬<br>$\frac{1}{2}$<br>$\equiv$<br>国·<br>作作<br>E<br>$^{+,0}_{0,4}$ $^{+0}_{0,0}$<br>$\overline{\mathbb{F}_2}$<br>Alinhamento | <b>转</b> % 000<br>$\overline{\mathrm{fg}}$<br>Número | Estilos de Célula * | Fig Formatação Condicional *<br>Formatar como Tabela *<br>Estilo | Fo Inserir<br>Excluir *<br>iii) Formatar<br>Células | Σ٠<br>ब्र-<br>Q٠  | Localizar e<br>Classificar<br>e Filtrar * Selecionar *<br>Edicão |                           |
|                | $\bullet$ (a)<br>C81                                                          | $f_x$                                                                                |                                                                                                    |                                                      |                     |                                                                  |                                                     |                   |                                                                  | ¥                         |
|                | А                                                                             | B                                                                                    | $\mathsf{C}$                                                                                                    | D                                                    | E                   | F                                                                | Н<br>G                                              | I                 | J                                                                |                           |
| $\mathbf{1}$   | Valores de n                                                                  | An                                                                                   | S n                                                                                                    |                                                      |                     |                                                                  |                                                     |                   |                                                                  |                           |
| $\sqrt{2}$     | $\,1\,$                                                                       | 0,25                                                                                 | 0,25                                                                                                    |                                                      |                     |                                                                  |                                                     |                   |                                                                  |                           |
| 3              | $\overline{2}$                                                                | 0,0625                                                                               | 0,3125                                                                                                    |                                                      |                     |                                                                  |                                                     |                   |                                                                  |                           |
| $\overline{a}$ | 3                                                                             | 0,015625                                                                             | 0,328125                                                                                                    |                                                      |                     |                                                                  |                                                     |                   |                                                                  |                           |
| 5              | $\overline{4}$                                                                | 0,00390625                                                                           | 0,33203125                                                                                                    |                                                      |                     |                                                                  |                                                     |                   |                                                                  |                           |
| 6              | 5                                                                             | 0,000976563                                                                          | 0,333007813                                                                                                    |                                                      |                     |                                                                  |                                                     |                   |                                                                  |                           |
| $\overline{7}$ | 6                                                                             | 0,000244141                                                                          | 0,333251953                                                                                                    |                                                      |                     |                                                                  |                                                     |                   |                                                                  |                           |
| 8              | $\overline{7}$                                                                | 0,00006104                                                                           | 0,333312988                                                                                                    |                                                      |                     |                                                                  |                                                     |                   |                                                                  | ≡                         |
| 9              | 8                                                                             | 0,00001526                                                                           | 0,333328247                                                                                                    |                                                      |                     |                                                                  |                                                     |                   |                                                                  |                           |
| 10             | 9                                                                             | 0,00000381                                                                           | 0,333332062                                                                                                    |                                                      |                     |                                                                  |                                                     |                   |                                                                  |                           |
| 11             | 10                                                                            | 0,00000095                                                                           | 0,333333015                                                                                                    |                                                      |                     |                                                                  |                                                     |                   |                                                                  |                           |
| 12             | 11                                                                            | 0,00000024                                                                           | 0,333333254                                                                                                    |                                                      |                     |                                                                  |                                                     |                   |                                                                  |                           |
| 13             | 12                                                                            | 0,00000006                                                                           | 0,333333313                                                                                                    |                                                      |                     |                                                                  |                                                     |                   |                                                                  |                           |
| 14             | 13                                                                            | 0,00000001                                                                           | 0,333333328                                                                                                    |                                                      |                     |                                                                  |                                                     |                   |                                                                  |                           |
| 15             | 14                                                                            | 0,00000000                                                                           | 0,333333332                                                                                                    |                                                      |                     |                                                                  |                                                     |                   |                                                                  |                           |
| 16             | 15<br>0,00000000                                                              |                                                                                      | 0,333333333                                                                                                    |                                                      |                     |                                                                  |                                                     |                   |                                                                  |                           |
| 17             |                                                                               |                                                                                      |                                                                                                    |                                                      |                     |                                                                  |                                                     |                   |                                                                  |                           |
| 18             |                                                                               |                                                                                      |                                                                                                    |                                                      |                     |                                                                  |                                                     |                   |                                                                  |                           |
| 10             | $Plan1$ Plan2 Plan3 $\sqrt{2}$<br>$H + H$                                     |                                                                                      |                                                                                                    |                                                      | п                   |                                                                  |                                                     |                   |                                                                  |                           |
| Pronto         |                                                                               |                                                                                      |                                                                                                    |                                                      |                     |                                                                  | <b>add</b>                                          | $100%$ $\bigodot$ | $\bigoplus$<br>$-\nabla$                                         | a)                        |

**Figura 3 – Série de Arquimedes com n até 15**

Ao analisar a tabela da figura acima percebemos que através de uma simples ferramenta do Excel conseguimos ver com clareza para quais valores uma determinada série converge ou diverge, quando temos um certo valor para n atribuído.

## **CONSIDERAÇÕES FINAIS**

Com a utilização do software Excel, pudemos perceber que o programa é um grande facilitador no ensino e aprendizagem dos alunos do ensino superior que cursam a disciplina de Cálculo Diferencial e Integral II, através dele conseguimos notar, por meio de interações, as somas parciais e o limite da série. Frente à densa ementa da disciplina de Calculo Diferencial e Integral II e a falta do software Microsoft Office 2007 em nossa instituição, não houve oportunidade de aplicar a planilha do Excel como ferramenta de aprendizado para os alunos, mas acreditamos que este apresenta-se como um potencial instrumento de intervenção pedagógica no Ensino Superior.

# **REFERÊNCIAS**

BOYER, C. B. **Tópicos da História da Matemática para o uso em sala de aula cálculo**. Tradução Hyginos Domingues. São Paulo: Atual, 1993.

GLADCHEFF A. P.; ZUFFI, E.M.; SILVA, M. da. Um Instrumento para Avaliação da Qualidade de Softwares Educacionais de Matemática para o Ensino Fundamental. **Anais do XXI Congresso da Sociedade Brasileira de Computação**, Fortaleza, 2001.

THOMAS, G. B.. **Cálculo** . Vol. II. São Paulo: Addison Wesley, 2009.